Adobe Photoshop 2022 (Version 23.2) Keygen Crack Setup

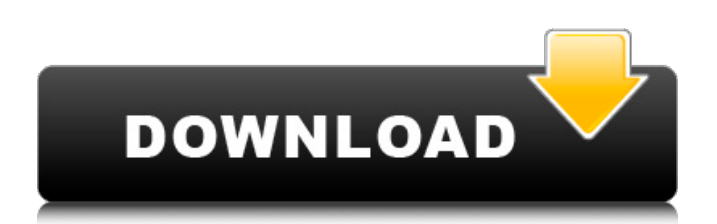

# **Adobe Photoshop 2022 (Version 23.2) Crack With Serial Key For PC**

Taking a screen grab When you take a picture with a camera, you probably just send it to your computer. That's the only way you can view it. Most people open their camera to a darkroom to process and view their images. If you need to view your photos from your camera on your computer, you have three ways to do so: \* \*\*Screen grab.\*\* A \_screen grab\_ is a small picture taken by a program on your computer. It enables you to see what your photo looks like without having it open in a program that takes up a lot of system resources. Windows users can take a screen grab by pressing the Print Screen (Windows logo key) + PrtSc (e key) buttons at the same time, and Macintosh users can press the Control-Printscreen (fn) key. (If you have a tablet, the equivalent is the Command-3 key.) If you want to see what your photo looks like in full size, you can easily move the picture from the screen grab to a program on your computer. The most popular method is to simply open the photo in Photoshop. For the best results, I suggest opening the file in the Photoshop

#### **Adobe Photoshop 2022 (Version 23.2) Download**

This post looks at Photoshop Elements 10's new features, which are currently in beta or are only available on the Apple App Store. It's not an exhaustive list and more features may become available. Updates in Photoshop Elements 11 beta Many of the features seen in this post are now in beta mode or are only available via the Apple App Store, so they won't necessarily be in the final release. However the other features below are also available to download for macOS, Windows, Linux and iOS. Text and font selection tools Select a font and then use the Select and Edit tool to add text. The font is updated as you type and doubleclick, drag or use the Type tool to edit text. Drag a selection rectangle to select the text, or type into the text box to select a font. The Select and Edit tool in Photoshop Elements 11. Font tags You can tag the font, its style and other characteristics as you select and edit the font. Changes are updated as you type. The App Store listing for the application also shows the tags for each font. Font selection tools You can highlight the font and then either type to change the font or use the Retouch tool or the Toolbox to edit the font. The font selection tools in Photoshop Elements 11. Highlight and Copy with Magic wand tool You can select an area in an image, then choose a type of highlight — for example, outline, fill or both — and copy it to create a new object in another image. You can also use the Magic Wand tool to select a larger area and paste it into a new image. Magic wand tool in Photoshop Elements 11. Live filters The new Photoshop Elements 11 also has live filters in which you can see filters changing as you apply them. This is currently available in a beta version but the beta can be downloaded from the Adobe App Store. You can apply and see the changes to a filter in Photoshop Elements 11. Text frames You can add a frame around text and position it in an image. Simply draw a box around the text or enter a number into the bottom-right corner of the text frame. The Photoshop Elements 10 text frame. Print You can import your images into Adobe Lightroom and use Photoshop Elements 11 to create print-ready images. When you a681f4349e

## **Adobe Photoshop 2022 (Version 23.2) With Registration Code**

Q: React Native Firebase Database Query Child Data I am having trouble figuring out how to properly query the Firebase database, in order to fetch all children with a certain "name" attribute and display those children in the render method. I understand that the code is very inefficient, but I was unable to find an alternative. I tried playing around with ref={this.ref}, but it did not show up. Code: import React, {Component} from'react'; import {Text, View} from'react-native'; export default class App extends Component { constructor() { super(); this.state = { list: [], items: [] } this.currentUser = firebase.auth().currentUser; this.ref = firebase.database().ref('items'); } addItem =  $()$  => { this.ref.push({ name: this.currentUser.uid, description: 'This is a test'  $\}$  ] \_removeItem = (id) => { this.ref.child(id).remove(); } \_updateItem = (item)  $\Rightarrow$  { this.ref.child(item.id).update({ name: item.name, description: item.description }); } \_removeUser = ()  $\Rightarrow$  { this.ref.remove(); } componentDidMount() { this.ref.on('value', (snapshot) => { const items = snapshot.val() || []; this.setState({ items }); }); } render() { return (

### **What's New In?**

What are the common mistakes newbie game developers make? I'd like to know. I am in no way a "newbie" programmer, but I just dont seem to get game engines very easy. Many places say this is a common error. I've tried to go through a video tutorial on a site called Game Craft, and it never goes through with out screwing up some part. What are some of the common mistakes that people make when making games? Edit: Just thought I'd mention, I have to edit a game file every so often. One of the most common mistakes is trying to get everything working in the first go. It is common to get that perfect first load in that's going to make for some really exciting action but that doesn't mean that your going to be able to maintain it in the long run. There are a number of pitfalls with game development, with a few of the most common being: 1) Getting hung up on resolution, when what really matters is frame rate. 2) Getting hung up on the actual mechanics of the game, when what really matters is what the story is telling you. 3) Thinking "common" is the only rule that applies. One of the most common mistakes is not programming the majority of the game as first time. This happens when you start learning a new language/framwork/IDE and then you try to apply it to your game the first time. So you will say "I will just run through the tutorial, because it is simple and then I will apply that to my own game". Do not do this, you will end up losing a lot of time debugging some simple errors and then you will not know how to solve the problem in your own game. I recommend that before you go through a tutorial, read the documentation and figure out how you are suppose to solve your problem. java-gaming.org is not responsible for the content posted by its members, including references to external websites, and other references that may or may not have a relation with our primarily gaming and game production oriented community, inquiries and complaints can be sent via email to the info-account of the company managing the website of java‑gaming.orgSHARE THIS ARTICLE Share Tweet Post Email Oil prices fell yesterday for a fourth day, topping \$50 a barrel for the first time since June 2008, as the drawdown in global supplies that has cut

# **System Requirements:**

Processor: Intel Pentium 4 2.8GHz or better Memory: 1 GB RAM Graphics: ATI Radeon HD 3200 DirectX: Version 9.0 or better Network: Broadband Internet connection Hard Drive Space: 2 GB available space Sound Card: Optional Additional Notes: Screen Resolution: 1024x768, 800x600, 640x480 \*The Minimum system specifications are for testing purposes. Updates will not be available for systems that do not meet minimum specifications. Thank you

[https://wmich.edu/system/files/webform/Photoshop-2022\\_0.pdf](https://wmich.edu/system/files/webform/Photoshop-2022_0.pdf)

<http://fritec-doettingen.ch/#!/?p=17944>

<http://www.makeenglishworkforyou.com/2022/06/30/adobe-photoshop-2022-version-23-1-download-mac-win-updated-2022/> <https://recreovirales.com/adobe-photoshop-2022-version-23-1-1/>

[https://gaudyspot.com/wp-content/uploads/2022/06/Adobe\\_Photoshop\\_2021\\_Version\\_2241.pdf](https://gaudyspot.com/wp-content/uploads/2022/06/Adobe_Photoshop_2021_Version_2241.pdf)

<https://expressionpersonelle.com/adobe-photoshop-cs3-crack-activation-code-free-download-pc-windows/>

<https://www.supaanasolutions.com/?p=5654>

<http://www.antiquavox.it/photoshop-2021-version-22-0-1-crack-2022/>

<https://delicatica.ru/2022/07/01/photoshop-2021-version-22-4-1-hack-patch-free-latest-2022/>

<https://groups.oist.jp/system/files/webform/31244/gaydom630.pdf>

<https://www.novilinguists.com/sites/default/files/webform/shaaria738.pdf>

<http://jaxskateclub.org/2022/06/30/adobe-photoshop-2021-version-22-4-1-activation-updated-2022/>

<https://www.suvcars.com/advert/photoshop-2022-crack-with-serial-key-latest/>

<https://www.asdnocincorsa.it/wp-content/uploads/2022/06/kascsala.pdf>

[https://www.colorado.edu/biochemistry/system/files/webform/adobe-photoshop-2022-version-2341\\_0.pdf](https://www.colorado.edu/biochemistry/system/files/webform/adobe-photoshop-2022-version-2341_0.pdf)

[https://azecm.ru/wp-content/uploads/2022/07/photoshop\\_2022\\_version\\_230\\_free\\_pcwindows.pdf](https://azecm.ru/wp-content/uploads/2022/07/photoshop_2022_version_230_free_pcwindows.pdf)

<https://suphubuk.com/wp-content/uploads/2022/07/deleand.pdf>

<https://elsozzo.com/photoshop-2021-mem-patch-free-latest-2022/>

<https://ourlittlelab.com/adobe-photoshop-2021-version-22-1-1-keygen-3264bit/>

http://www.sparepartsdiesel.com/upload/files/2022/06/iOEOWVe4PkDiX3tiToLy\_30\_5551f62e476b26c711d98cf28ce2d161\_ [file.pdf](http://www.sparepartsdiesel.com/upload/files/2022/06/iOEOWVe4PkDiX3tiToLv_30_5551f62e476b26c711d98cf28ce2d161_file.pdf)